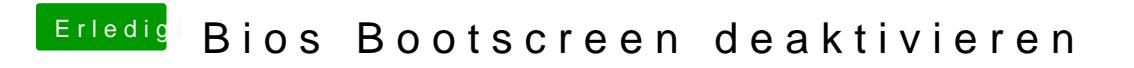

Beitrag von Harper Lewis vom 19. Juni 2019, 17:13

Ja genau, einfach irgendeine Taste drücken.